**SERIEN** 

## **Behandlung von Polynomen** - **Teil 2\***

## Stichwörter:

Polynom, HP-BASIC, Laplace-Transformation, Approximation, Ausgleichsrechnung

Im ersten Teil wurde die Darstellung von Polynomen mit reellen und komplexen Koeffizienten im Computer behandelt und es wurden SUB-Programme zur Addition, Subtraktion, Multiplikation und Division von Polynomen abgeleitet.

### Hardware:

HP 9845 B mit SP ROM

### 5 Nullstellenbestimmung von Polynomen

Ist man vor die Aufgabe gestellt, die Nullstellen (Wurzeln) eines Polynoms zu bestimmen, d. h. die Aufgabe  $f(x) = 0$  zu lösen, so liefert der Fundamentalsatz der Algebra die Aussage, daß dabei *n* Lösungen zu suchen sind: Jede Gleichung *n-ten*  Grades besitzt *n* reelle oder komplexe Wurzeln, wobei die k-fachen Wurzeln *k*mal gezählt werden.

Sei  $x_1$  eine Wurzel von  $f(x) = 0$ , so ist  $f(x)$ durch  $(x - x_1)$  teilbar. Das aus dieser Division folgende Polynom  $f^* = f(x) : (x - x_1)$ nennt man Deflationspolynom. Es hat einen um 1 niedrigeren Grad als das Ausgangspolynom. Dieses Verfahren kann man fortführen bis zur Lösung x<sub>n</sub>. Entsprechend kann jedes Polynom als Produkt

$$
f(x) = a_n x^n + \dots + a_0 = a_n (x - x_1)
$$
  
(x - x<sub>2</sub>) ... (x - x<sub>n</sub>); x, x<sub>i</sub>, a<sub>i</sub>,  $\in \mathbb{C}$  (10)

dargestellt werden.

Sind alle Koeffizienten  $a_0, a_1, \ldots a_n$  reell, dann treten nur reelle und konjugiert komplexe Wurzeln auf. Das heißt, ist  $x_1 = a +$ ib eine Nullstelle des Polynoms, dann ist der konjugiert komplexe Wert  $x_2 = a - ib$ ebenfalls eine Nullstelle und zwar mit derselben Vielfachheit. Daraus folgt, daß Polynome mit nur reellen Koeffizienten und ungeradem Grad *n* wenigstens eine reelle Nullstelle aufzuweisen haben und entsprechende Polynome mit nur konjugiert komplexen Nullstellen nur geraden Grades sein können.

Zur Bestimmung der Wurzeln eines Polynoms ist man im allgemeinen auf lterationsverfahren angewiesen. Bis zu einem Grad des Polynoms *n* = 4 existieren Lösungsformeln, für *n* > 4 sind solche aber nicht aufstellbar.

Die beiden hier beschriebenen Iterationsverfahren bilden nach der Berechnung einer Nullstelle das Deflationspolynom. Von diesem wird dann die nächste Nullstelle berechnet, bis die Ordnung des letzten Polynomes *n* = 1 ist. Diese Vorgehensweise garantiert aber keine Lösungen mit optimaler Genauigkeit. Besser ist es, die so gewonnenen Lösungen als Startwerte für eine iterative Lösung mit dem Ausgangspolynom f(x) zu verwenden, besonders in den Fällen, in denen das Abdividieren die Kondition verschlechtert hat. Dieser [3] entnommene Gedanke sei hier aber nicht weiter ausgeführt.

### *5. 1 Nullstellenbestimmung bei Polynomen mit reellen Koeffizienten und nur reellen Nullstellen*

Oft treten Polynome auf, von denen man aus der Vorgeschichte weiß, daß sämtliche Nullstellen einfach und reell sind. Ein Beispiel dafür sind aus elektrischen Schaltungen mit nur einer Art von Energiespeichern (RC- bzw. AL-Schaltungen) abgeleitete Polynome, bei denen nur einfache Nullstellen auf der negativen reellen Achse auftreten [4].

Zur schnellen Nullstellenbestimmung ist hier das Newtonverfahren besonders geeignet. Dieses allgemein bekannte Verfahren berechnet die Nullstellen einer Funktion f(x) nach der lterationsvorschrift

$$
X^{(\nu+1)} = X^{(\nu)} - \frac{f(X^{(\nu)})}{f'(X^{(\nu)})} \ . \tag{11}
$$

Die Iteration wird beendet, wenn die Änderung der x-Werte ein bestimmtes Maß unterschreitet.

Listing 5 zeigt die Realisierung des Newtonverfahrens in einem SUB-Programm. Der Algorithmus wurde in Anlehnung an [5] gestaltet.

Die Nullstellen seien in absteigender Größe geordnet

$$
x_1 > x_2 > x_3 > \ldots > x_n. \tag{12}
$$

Jürgen Schwarz, Wiesbadener Str. 59 c, 1000 Berlin 33 \* Teil 1: s. CAL - Comp.-Anw. Lab. 3 (1985) 45.

## **SFRIFN**

```
10SUB Newton(INTEGER N polynom, REAL R koeff(*), R wurzel(*), Epsilon)
20^{1}30
        SUB-Programm zur Berechnung der Nullstellen (Wurzeln) eines Polynoms
40
        f(x) vom Grad n mit reellen Koeffizienten und nur reellen Nullstellen
50
60
        Eingabedaten:
70n_polynom
                                      ... Grad des Polynoms
              r_koeff(0:n_polynom) ... Koeffizienten des Polynoms
80
                                     ... Genauigkeitsschranke für die Nullstellen
90
              epsilon
100
        Ergebnis:
110
              r_wurzel(1:n_polynom) ... Nullstellen (Wurzeln) des Polynoms
120Programmierer: Jürgen Schwarz
130\mathbf{A}140Programm-Name:
                                         Newton
              Datum/Variante: 05.11.84 / 02
158\mathbf{I}Speichermedium: Kassetten 57/58
168
170\overline{1}INTEGER J, K, N
180
        REAL A_a, Delta_x, Eps, X
190REAL A(0:N polynom), B(0:N polynom), C(1:N polynom)
200219220! Datensicherung
230240N=N polynom
        REDIM R_koeff(0:N_polynom)<br>MAT A=R_koeff
250
260
        MAT R_wurzel=ZER
270280REDIM R wurzel(1:N polynom)
298300
        ! Berechnung des Wertebereiches und der erforderlichen Genauigkeit
310
320a=0\mathsf{H}330
        FOR J=0 TO N-1
340
          \mathbf{R}a=MAX(A_a,ABS(A(J)))
        NEXT J
350
360
        A_a=A_a/ABS(A(N))
370
        X = A a+1
380
        Eps=Epsilon*X
390
400
        ! Beginn der Lösung
410
420WHILE N>1
430
          C(N)=B(N)=A(N)440
          FOR K=0 TO 2
                                            ! zweimalige Nachiteration
450
           REPERT
              FOR J=N-1 TO 1 STEP -1
460
                B(J)=A(J)+X*B(J+1)470
480
                 C(J)=B(J)+X*C(J+1)NEXT J
490
500
              B(0) = A(0) + X*B(1)IF C(1)/A(N)(=0 THEN
510
                 PRINT "Fehler im SUB-Programm Newton!"
520
530
                PRINT "Engebnis konvergiert nicht!"
540
                PAUSE
550
              END IF
              Delta_x = - B(0)/C(1)
560
              X=X+DE it X=X+DE<br>DISP "N ="; N;"
578
                               Delta_X = "jDelta_X;" Eps = "; Eps
580
            UNTIL ABS(Delta_x)(Eps
590
          NEXT K
688
          R wurzel (N)=X
                                ! Lösung gefunden
610FOR J=0 TO N-1
620A(J)=B(J+1)I Reduktion der Ausgangsgleichung
630NEXT J
6.40650N = N - 1END WHILE
660
670I Lösung für den letzten Schritt bzw. n = 1
        X=-A(0)/A(1)R_wurzel(1)=X
680
690
     SUBEND
799
```
Listing 5: Nullstellenberechnung von Polynomen mit reellen Koeffizienten und nur einfachen reellen Nullstellen.

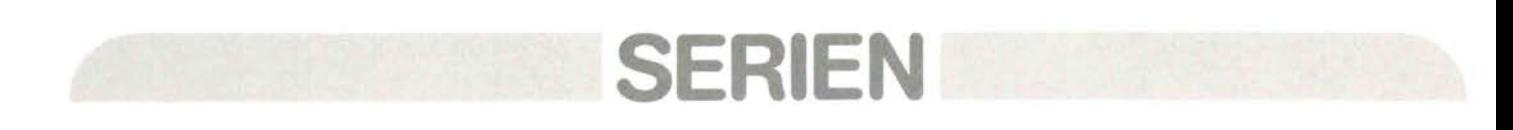

Als Anfangsnäherung wird ein Wert  $x^{(0)}$  >  $x<sub>1</sub>$  gewählt, mit dem die Iteration begonnen wird. Zur Berechnung eines geeigneten Startwertes  $x^{(0)}$  ist die Ungleichung

$$
|z_j| < 1 + \max_i \left| \frac{a_i}{a_n} \right|, i = 0 \, (1) \, n - 1 \quad (13)
$$

geeignet, die aussagt, daß alle - reellen und komplexen - Wurzeln  $z_i$  eines Polynoms in der komplexen Zahlenebene innerhalb eines Kreises mit dem Radius |z<sub>i</sub>| liegen. Weiß man vor Rechenbeginn, daß sämtliche Wurzeln des Polynoms negativ sind, dann wird die Iteration zweckmäßigerweise mit  $x^{(0)} = 0$  begonnen. Die Zeilen 320 380 werden dann in der Programmmodifikation Newton\_mod durch die Anweisungen

 $320 X = 0$ 330 Eps = Epsilon

ersetzt.

Die Berechnung der Funktionswerte f(x) und f'(x) erfolgt mit dem vollständigen Horner-Schema. Nach einem Durchlauf durch die Zeilen 460 - 500 enthält B (0) den Wert von  $f(x)$  und  $C(1)$  den Wert von  $f'(x)$ . Ist x zugleich eine Nullstelle von f(x), dann enthält das Feld B (\*) die Elemente des Deflationspolynoms [die Koeffizienten des durch die Nullstelle dividierten Polynoms:  $f^*(x) = f(x) / (x - x_1)$ , welches zur Berechnung der nächsten Nullstellen verwendet wird.

Aus der Abarbeitungsbedingung (12) folgt, daß  $a_n$  und f'(x) für  $x \ge x_1$  gleiches Vorzeichen haben müssen. Für beliebig hohes x wird das Vorzeichen von f(x) nur vom Vorzeichen von  $a_n$  bestimmt. Da aber rechts von  $x_1$  bedingungsgemäß keine Nullstelle sein darf, gilt

$$
\left.\frac{f'(x)}{a_n}\right|_{x\, \geq\, X_1} > 0\,,\tag{14}
$$

wenn das Polynom nur einfache reelle Wurzeln hat. (14) kann darum als Konvergenzkriterium verwendet werden (Zeile 510).

Beim Vorhandensein von konjugiert komplexen Wurzeln des Ausgangspolynoms f(x) erfolgt ein Abbruch der Iteration. Dasselbe gilt i.a. auch bei mehrfachen Nullstellen, da dann f'( $x = x_1 = x_2$ ) = 0 ist und Rundungsfehler bzw. das Versagen der lterationsvorschrift (11) einen Abbruch bewirken.

## 5. 2 Nullstellenbestimmung bei beliebigen Polynomen

Im folgenden soll ein Nullstellenberechnungsverfahren beschrieben werden, welches in der Literatur nur selten erwähnt wird, welches sich aber in der rechentechnischen Praxis als sehr stabil und gut konvergierend herausgestellt hat [6]. Zudem ist es universell einsetzbar. Es gestattet auch die Berücksichtigung von Polynomen mit komplexen Koeffizienten.

Den Käufern des Computers HP 9845 B (Hersteller: Hewlett Packard) wird ein Programm, welches nach diesem ŠILJAK' sehen Verfahren arbeitet, mitgeliefert. Dieses Programm wurde, um es besser verständlich zu machen, aus seiner unstrukturierten Form in eine strukturierte Form gebracht und in deutscher Sprache kommentiert. Usting 6 zeigt das Programm, dessen Funktion nun erläutert werden soll.

Der Wert des Polynoms

$$
f(z) = u + i v = \sum_{j=0}^{n} (a_j + ib_j) z^j
$$
 (15)

an einer beliebigen Stelle  $z = x + iy$  hat einen Realteil u und einen Imaginärteil v. Eine Nullstelle des Polynoms liegt dann vor, wenn sowohl u als auch v null sind. Mit

$$
u = u(x, y) = 0
$$

 $v = v (x, y) = 0$  (16)

ist damit die Aufgabe  $f(z) = 0$  in ein zweidimensionales nichtlineares Gleichungssystem umgewandelt worden. Zur Lösung dieses Gleichungssystems lassen sich viele Methoden verwenden; hier wird das Verfahren des steilsten Abstiegs (Gradientenverfahren) angewandt. Dazu wird die Funktion

$$
F = F(x, y) = u^2(x, y) + v^2(x, y)
$$
 (17)

gebildet. Die Aufgabe, die Nullstellen von F zu finden, ist äquivalent zu der Aufgabe des Gleichungssystems (16) zu lösen und auch äquivalent zu  $f(z) = 0$ .

Um die Eigenschaften von F(x, y) zu ermitteln, muß man eine Kurvendiskussion durchführen. Da die Funktion einen polynominalen Zusammenhang mit x und y hat, d.h. daß sich F aus einer Summe von verschiedenen bewerteten Potenzen und Potenzprodukten von x und y zusammensetzt [vgl. GI. (33) u. (34)], ist der Definitionsbereich in der komplexen Ebene nicht beschränkt. Der Wertevorrat liegt zwischen null und plus unendlich. Nullstel-

len liegen, wie unmittelbar aus GI. (17) ersichtlich, bei  $u = v = 0$ . Notwendige Bedingung für das Auftreten von Extremwerten ist, daß die ersten Ableitungen null werden. Mit

$$
F_x = \frac{\partial F}{\partial x} = 2 (u u_x + v \cdot v_x)
$$
  
\n
$$
F_y = \frac{\partial F}{\partial y} = 2 (u u_y + v \cdot v_y)
$$
\n(18)

kann man die Ableitungen allgemein angeben. Nun ist aber f(z) eine reguläre analytische Funktion in der gesamten komplexen Ebene und damit gelten die CAUCHY-RIEMANNSCHEN Differentialgleichungen für  $u$  und  $v$ :

$$
u_x(x, y) = v_y(x, y)
$$
  
\n
$$
u_y(x, y) = -v_x(x, y)
$$
 (19)

Diese beiden Differentialgleichungen in GI. (18) eingesetzt und nulliert, ergeben die Gleichungen

$$
F_x = 2 (u u_x + v v_x) = 0
$$
  
\n
$$
F_v = 2 (v \cdot u_y - u \cdot v_x) = 0.
$$
 (20)

GI. (20) hat zwei prinzipielle Lösungen, nämlich

1. Lösung: 
$$
u = v = 0
$$
 (21)

2. Lösung: 
$$
u_x = v_x = 0
$$
. (22)

Nun muß noch geprüft werden, ob beide Lösungen Extremwerte liefern. Hinreichende Bedingung dafür ist, daß die JAcos1-Matrix in dem entsprechenden Punkt definit ist.

Das bedeutet für eine zweidimensionale Funktion die Erfüllung der Ungleichung

$$
F_{xx} \cdot F_{yy} - F_{xy}^2 > 0 \,. \tag{23}
$$

Zur Prüfung berechnen wir die zweiten Ableitungen

$$
F_{xx} = 2 (u_x^2 + u \cdot u_{xx} + v \cdot v_{xx} + v_x^2)
$$
  
\n
$$
F_{xy} = 2 (v \cdot u_{xx} - u \cdot v_{xx})
$$
\n
$$
F_{yy} = 2 (u_x^2 - u \cdot u_{xx} - v \cdot v_{xx} + v_x^2)
$$
\n(24)

unter Verwendung der Beziehungen

$$
u_{xx} = v_{xy} = -u_{yy}
$$
  
\n
$$
v_{yy} = u_{xy} = -v_{xx'}
$$
 (25)

die durch weitere partielle Differentiation von GI. (19) gewonnen werden und die die

```
10SUB Siljak(INTEGER N, I_max, REAL R_k(*), I_k(*), Eps_w, Eps_f, R_w(*), I_w(*))
2030
        ***Nullstellen-Berechnungsprogramm für Polynome n-ten Grades
40
                                                                                 * * *mit komplexen Koeffizienten r k(*) und i k(*)
                                                                                  ***50
        ***
                                                                                  ***601 + 1***70***
                     Rechenverfahren mit siljak'schen Koeffizienten
80
      1 + 1Rusführung in strukturierter Programmierung
                                                                                  ******90
        ***
100
      1 + 4 +Eingangsgr.:
                                       - Grad des Polynoms
                                                                                  ***
                              \overline{r}- Maximalzahl der Iterationen
        ***
                                                                                   ***
110I_max
120
      1 + 1zum Finden einer Nullstelle
                                                                                  ***r k(0:n) - Realteil der Polynomkoeffzienten
130
        ***
                                                                                  ***
      1 + + +i k(0:n) - Imaginärteil der Polynomkoeffzienten
                                                                                  ***140- zulässige Abweichung für die Wurzeln
150
      1 + + +eps w***- zulässige Abweichung für Real- und
                                                                                  ***160
      1 + 1eps1701 + 1Imaginärteile des Polynoms f = f(z)
                                                                                  **** * *180
      1 + 1Ausgangsgr.: r_w(1:n) - Realteil der Nullstellen (Wurzeln)
1901 + 1***
                              i w(1:n) - Imaginärteil der Nullstellen
                                                                                  ***
200
      1 + 12101 + 1***
220
      1 + 1Programmierer:
                                               Jürgen Schwarz
                                                                                  ***230
      1 + 1Programm-Name:
                                                          Siljak
                                                                                  ***
                                                24.10.84 / 032401 + 1Datum/Variante:
                                                                                  ***Speichermedium: Kassetten 57/58
250
      1 + 1***260
      1 + 44***270
        280
290
        INTEGER Boo, I, K, L, M
        REAL A, B, C, D, Delta x, Delta y, F, F_alt, P, Q, U, V, X, Y, Z<br>REAL R_koeff(0:N), I_koeff(0:N), X_siljak(0:N), Y_siljak(0:N)
300
310320
330
        PRINTER IS 16
340
        STANDARD
350360
        LOOP
370
          Boo=(N(=0) OR (Eps w(=0) OR (Eps f(=0) OR (I max(=0)
        EXIT IF NOT Boo
380
390
            Test auf falsche Eingangsdaten.
           ! Druck einer Fehlermeldung und Unterbrechung des Programms.
400
410
           ! Korrigiere die Daten entsprechend und führe die Rechnung fort.
          PRINT LIN(2), "Fehler im Subprogramm Siljak. Unzulässige Daten."<br>PRINT LIN(1), "n = ";N, "eps_w = ";Eps_w<br>PRINT "eps_f = ";Eps_f, "I_max = ";I_max,LIN(2)
420
430
440
450
          PAUSE
460
        END LOOP
470
        REDIM R k(0:N), I k(0:N), R w(1:N), I w(1:N)
480
490
        L = N! Schutz der Ausgangsdaten
500
        MAT R_koeff=R_k
                                       ! Schutz der Ausgangsdaten
        MAT I_koeff=I_k<br>MAT R_w=(9.999999E99)
                                      ! Schutz der Ausgangsdaten
510
                                       ! Vorinitialisierung
520
        MAT I^{\top} w = (9.999999599)530
                                      I Vorinitialisierung
540
550
        WHILE L>1
          Y_s i ljk(0)=I=0<br>Y=Y_s i ljk(1)=X_s i ljk(0)=1560
                                            ! Startwert der Berechnung
570
                                             ! Startwert der Berechnung
          X=X_siljak(1)=.
580
                                             ! Berechnung der Siljak-Koeffizienten
          GOSUB Siljak
590
688
          REPERT
            F_{\text{m}} = 1 t = F<br>M = Q = P = 0618620
630
             I = I + 1FOR K=1 TO L
640P=P+K*(R_koeff(K)*X_siljak(K-1)-I_koeff(K)*Y_siljak(K-1)) ! u
650
               Q=Q+K*(RKoeff(K)*Y[s1]ak(K-1)+IKoeff(K)*X[s1]jak(K-1)) + \cup K660
670
             NEXT K
680
             Z = P + P + Q + Q! Z=(du/dx)^2+(dv/dx)^2)
             Delta_x = - (U*P+V*Q) / Z
                                      ! delta_x: Anderung des Realteils
690
            Delta_y=(U*Q-V*P)/Z
700
                                      ! delta y: Anderung des Imaginärteils
710
            1.00P720
               M = M + 1! Zähler für die Anzahl der Viertelungen
               DISP "Siljak: L =";L, "I =";I, "M =";M
730
740
750
              X_siljak(1)=X+Delta_x ! neue Wurzel-Approximation
760
                 siljak(1)=Y+Delta_y ! neue Wurzel-Approximation
770
               GOSUB Siljak
                                      ! Neuberechnung der Siljak-Koeffizienten
780
               ! Test, ob die Werte von u und v kleiner als zulässigen sind,
790
               ! wenn m > 20 und der neue Wert von F größer als der alte ist.
               Boo=(F)=F_alt) AND (M)20) AND (ABS(U)(=Eps_f) AND (ABS(V)(=Eps_f)
800
             EXIT IF Boo
                                      ! Wurzel gefunden
810
```
**SFRIEN** 

Listing 6: Nullstellenberechnungsverfahren nach SILJAK.

#### 820 ! Test, ob die Werte für die Schrittweiten delta\_x und delta\_y 830 ! kleiner als die zulässige Toleranz der Wurzeln sind. 840 Boo=(F(F\_alt) AND (ABS(Delta\_x)(Eps\_w) AND (ABS(Delta\_y)(Eps\_w) EXIT IF Boo<br>EXIT IF F<F\_alt 850 ! Wurzel gefunden 860 ! Berechnung eines neuen Gradienten ! Ist der neue Wert von F größer als der alte Wert, dann wird die<br>! Schrittweite geviertelt. Die maximale Anzahl der Viertelungen 870 880 890 ! ist gleich 20. Wind diesen Went übenschnitten, dann findet ein  $900$ ! Test auf Einhaltung der Funktionstoleranzen von u und v statt.  $910$ ! Werden diese nicht eingehalten, dann erfolgt eine Fehlermeldung.  $920$ Boo= $(M)20$ ) AND (ABS(U)(=Eps f) AND (ABS(V)(=Eps f) 930 EXIT IF Boo ! Wurzel gefunden EXIT IF M>20  $940$ ! Abbruch der Rechnung und Fehlermeldung 950 Delta\_x=.25\*Delta\_x ! Viertelung der Schrittweite Delta y=.25\*Delta y 960 ! Viertelung der Schrittueite 970 980 IF (M)20) AND NOT Boo THEN 990 ! Druck einer Fehlermeldung und Unterbrechung des Programms. 1000 PRINT LIN(2), "Fehler im Subprogramm Siljak. Die Schrittweite" 1010 PRINT "wurde 20 mal geviertelt und die zulässige Toleranz für" PRINT "die Funktionswerte u und v ist noch überschritten." 1020 1030 PRINT LIN(1), "eps  $f="fEps f, "u = "; U, "v = "; V, LINK(2)$ 1040 PAUSE END IF 1050 1060 WHILE (I>I\_max) AND NOT Boo 1070 ! Druck einer Fehlermeldung und Unterbrechung des Programms 1080 PRINT LIN(2), "Fehler im Subprogramm Siljak. Die maximal' 1090 PRINT "zulässige Zahl von Iterationen ist überschritten." PRINT LIN(1), "I = "; I, "I\_max = "; I\_max, LIN(2) 1100 1110 PAUSE 1120 END WHILE  $X=X$  siljak(1)<br>  $Y=Y$  siljak(1)<br>
UNTIL Boo 1130 1140 1150 1160  $R \cup (L) = X$ ! Realteil der berechneten Wurzel 1170  $I_w(L)=Y$ ! Imaginärteil der berechneten Wurzel 1180 1190 ! Division durch die gefundene Nullstelle 1200 Berechnung neuer Koeffizienten r koeff(\*) und i koeff(\*) 1210  $A = R$  koeff(L) 1220  $B = I$  koeff(L) 1230 R koeff(L)=I koeff(L)=0 1240 FOR  $K=L-1$  TO 0 STEP  $-1$ 1250  $C = R$  koeff(K) 1260  $D = I$  koeff(K) R koeff(K)=A+X\*R koeff(K+1)-Y\*I koeff(K+1) 1270 1280  $I$  koeff(K)=B+X\*I koeff(K+1)+Y\*R koeff(K+1)  $1290$  $A = C$ 1300  $B = D$ NEXT K 1318  $L = L - 1$  $1320$ ! Neuer Grad des Polynoms FND WHILE 1330  $1340$ **DISP** 1358 1360 ! Algebraische Berechnung der (letzten) Nullstelle (für L=1)  $Z = R_k \n\leftarrow R_k \neq f(1) * R_k \neq f(1) + 1_k \neq f(1) * 1_k \neq f(1)$ <br>  $R_w(1) = -(R_k \neq f(0) * R_k \neq f(1) + 1_k \neq f(0) * 1_k \neq f(1))$  $1370$ 1388 1398  $I_w(1) = (R_koeff(0) * I_koeff(1) - R_koeff(1) * I_koeff(0))/Z$  $nTSP$ 1400  $1410$ SUBEXIT  $1420$ 1430 Siljak: !  $1440$ ! Subroutine zur Berechnung der Siljak-Koeffizienten:  $(X \leq i)$ jak $(1) + i * Y \leq i$ ]jak $(1) \wedge n = X \leq i$ ]jak $(n) + i * Y \leq i$ ]jak $(n)$ <br>Z=X\_si1jak $(1) * X \leq i$ ljak $(1) + Y \leq i$ ljak $(1) * Y \leq i$ ljak $(1)$ 1450 1460 1470  $FOR$   $K=0$  TO  $L-2$ X\_siljak(K+2)=2\*X\_siljak(1)\*X\_siljak(K+1)-Z\*X\_siljak(K)<br>Y\_siljak(K+2)=2\*X\_siljak(1)\*Y\_siljak(K+1)-Z\*Y\_siljak(K) 1480 1490 NEXT K 1500 1510 ! Subroutine zur Berechnung des Polynoms: 1520  $f(z) = f (X_s - 1)jk(1) + i * Y_s - 1)jk(1) = u + i * v$ 1530  $U = V = 0$ 1540 FOR K=0 TO L 1550 U=U+R\_koeff(K)\*X\_siljak(K)-I\_koeff(K)\*Y\_siljak(K) I Realteil 1560 V=V+R\_koeff(K)\*Y\_siljak(K)+I\_koeff(K)\*X\_siljak(K) | Imaginärteil 1570 NEXT K 1580  $F(z) = F (X_s - 1)jk(1) + i * Y_s - 1)jk(1)$  = u^2 + u^2  $F=U*U+V*V$ 1590 1600 **RETURN** 1610 1620 **SUBEND**

**SERIEN** 

W.

i B

## **SERIEN**

lAPLACE'sche Differentialgleichung beinhalten. GI. (24) in die Ungleichung (23) eingesetzt ergibt

$$
\begin{aligned} & (u_x^2 + v_x^2)^2 - (u^2 + v^2) \cdot \\ & \cdot (v_{xx}^2 + u_{xx}^2) > 0 \end{aligned} \tag{25}
$$

als hinreichende Bedingung für Extremwerte. Daraus folgt wiederum, daß nur die 1. Lösung nach GI. (21) Extremwerte liefert (und zwar Minima, da  $F_{xx} = F_{yy} =$  $2 (u_x^2 + v_x^2) > 0$ ) und die 2. Lösung nach GI. (22) sicher weder ein Minimum noch ein Maximum hat, da die Ungleichung (25) nicht erfüllt wird. An den Lösungen von GI. (22) hat die Fläche F =  $F(x, y)$  die Form eines Sattels.

Die hier abgebildeten Eigenschaften von  $F = F(x, y)$  zeigen, daß die Nullstellen von F zugleich die einzigen Minima der Funktion sind. Um diese Nullstellen laufen die Höhenlinien  $F = F(x, y) = const.$  in konzentrischen Kreisen. Durch

$$
\vec{\mathsf{n}} = \text{grad}\, \mathsf{F} = \begin{pmatrix} \mathsf{F}_x \\ \mathsf{F}_y \end{pmatrix} \tag{26}
$$

ist ein Vektor in Richtung der Normalen auf diesen Höhenlinien gegeben, der nach außen zeigt. Wandert man von einem beliebigen Punkt (x, y) in negativer Richtung zu diesen Gradienten, d.h. auf den Projektionen des stärksten Abstiegs der Funktion F, dann erreicht man bei einer geeignet gewählten Schrittweite eine neue, bessere Näherung für die gesuchte Nullstelle [3]. Die lterationsvorschrift für das allgemeine Gradientenverfahren lautet daher

$$
\overrightarrow{x}^{(\nu+1)} = \overrightarrow{x}^{(\nu)} - \mu \cdot \text{grad } F(\overrightarrow{x}^{(\nu)});
$$
  

$$
\mu > 0, \text{ recall.}
$$
 (27)

In [3] wird für den Faktor  $\mu$  der Vorschlag

$$
\mu = \frac{F(\varphi^{(\nu)})}{[grad F(\varphi^{(\nu)})]^2}
$$
 (28)

gemacht, der bei linearen F(x, y) mit einem Schritt zur Nullstelle führen würde. Zur Lösung des hier vorliegenden Problems ist ein doppelt so hoher Wert für  $\mu$  rechenzeitsparend (etwa um den Faktor 3!). Die lterationsvorschrift im zweidimensionalen Fall lautet allgemein

$$
x^{(\nu+1)} = x^{(\nu)} - \frac{2 F \cdot F_x}{F_x^2 + F_y^2}
$$
  

$$
y^{(\nu+1)} = y^{(\nu)} - \frac{2 F \cdot F_y}{F_x^2 + F_y^2}
$$
  

$$
x = x^{(\nu)}
$$
  

$$
y = y^{(\nu)}
$$
 (29)

Darstellung der Funktion des Nullstellenberechnungsprogrammes SILJAK kpPoly - Kassetten 55/56 - Variante 01 - 18. Oktober 1984 - Sz F' 1:1 l )nom f ( z ) = z A3 + 2 + -3-5j)\*z + -6+2j) Nul lste·l ler·,: z 1 = 1 + j 1 z 2 z\_3 = -1 + 2j  $F_x \times F_y$   $F_x \times x$   $F_y \times y$   $F_y \times y$  $\overline{u}$  $\dot{\rm o}$ F relative und zugleich absolute Minima und außerdem Nullstellen von F(x,v): + 1. (1(11) + 1. (1(1(1 +O. (1(10 +0. (1(1(1 ß. (1(1(1 +O. (1 +(1. (1 +1(10. (11)(1 +I). 00(1 +100. 0üü -1.000 -1.000 -0.000 -0.000 0.000 -0.0 +0.0 +100.000 -0.000 +100.000<br>-2.000 +0.000 +0.000 +0.000 0.000 +0.0 +0.0 +100.000 +0.000 +100.000  $-1.000$  +2.000 +0.000 +0.000 0.000 +0.0 +0.0 +50.000 +0.000 +50.000 +50.000 weitere Nullstellen der 1. Ableitungen mit F\_x = F\_y = 0 (Sattelpunkte): +€1.(14(1 +1.236 -2.879 +0.986 9.259 +€1.0 +0.0 -21.639 +16.507 +21.639 -1.374 +ß.764 -1.936 +2.348 9.259 +0.0 -0.0 +9.788 -25.396 -9.788

Graphische Darstellung der Linien mit  $u = 0$  und mit  $v = 0$ :

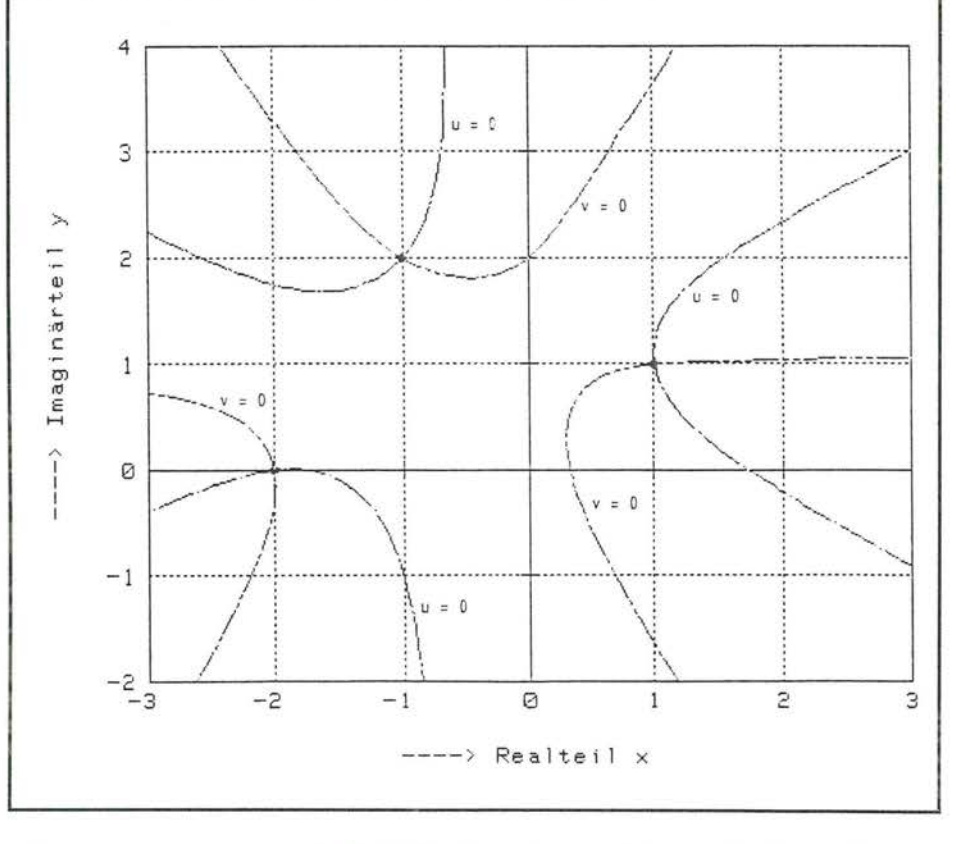

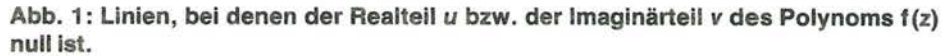

und speziell mit den Gleichungen (18) und (19)

$$
x^{(\nu+1)} = x^{(\nu)} - \frac{u \cdot u_x + v \cdot v_x}{(u_x^2 + v_x^2)}
$$
  
\n
$$
y^{(\nu+1)} = y^{(\nu)} + \frac{u \cdot v_x - v \cdot u_x}{(u_x^2 + v_x^2)} \Big|_{\substack{x = x^{(\nu)} \ y = y^{(\nu)}}}
$$
(30)

Ist der Wert von  $F(x^{(\nu+1)}, y^{(\nu+1)})$ , größer als der zuvor ermittelte Wert, wird die Schrittweite von Gl. (30) so lange geviertelt, bis ein kleinerer Wert gefunden ist.

Bevor auf die Berechnung der einzelnen Werte von F,  $u_x$  und  $v_x$  eingegangen wird, sei das bisher abgeleitete an einem Beispiel verdeutlicht. Als willkürliches Beispiel dient das Polynom

$$
f(z) = z3 + (2 - 3i) z2 + (-3 - 5i) z- 6 + 2i
$$
 (31)

CAL2/85

# FRIEI

Darstellung der Funktion des Nullstellenberechnungsprogrammes SILJAK kpPoly - Kassetten 55/56 - Variante 01 - 18. Oktober 1984 - Sz

 $f(z) = z^3 + (2-3j)*z^2 + (-3-5j)*z + (-6+2j)$ <br>  $z_1 = 1 + j$   $z_2 = -2$   $z_3 = -1 + 2j$ Polynom:<br>Nullstellen:

Darstellung der Höhenlinien der Funktion F = F(x, y):

Parameter:  $z = F(x, y) = const.$ 

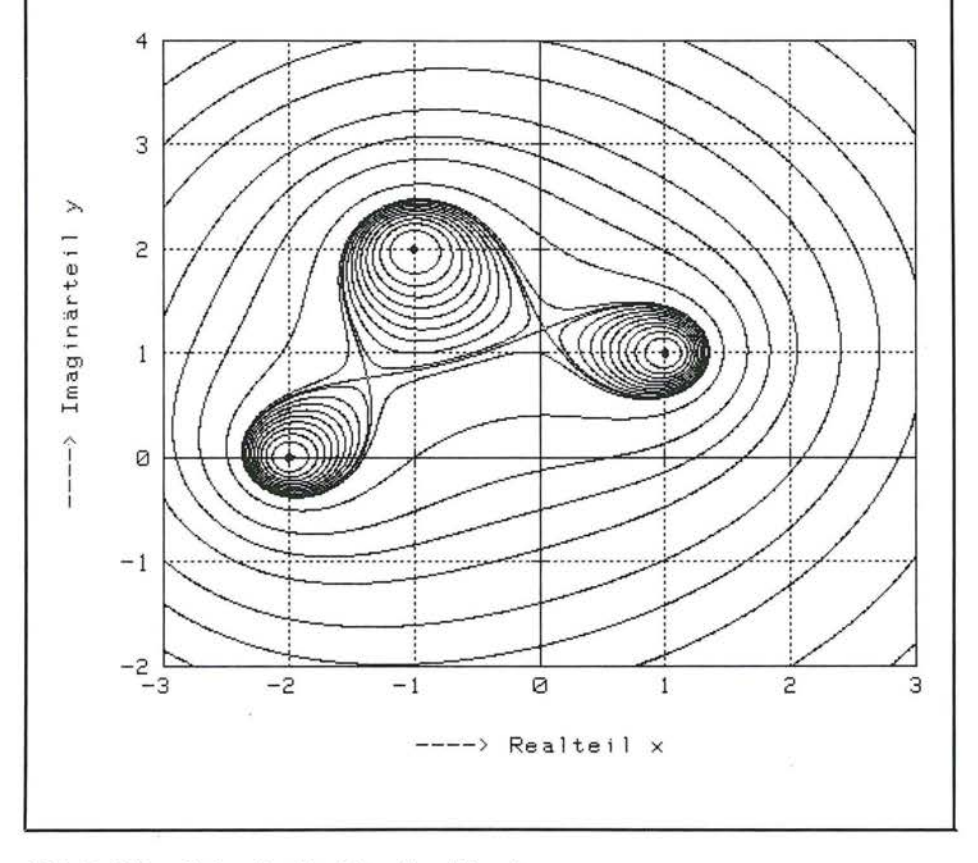

Abb. 2: Höhenlinien der Funktion F = F(x, y)

mit den drei Nullstellen

$$
z_1 = 1 + i
$$
  $z_2 = -2$   $z_3 = -1 + 2i$ . (32)

Für den Realteil von f(z) gilt

$$
u = x3 + 2x2 - 3x + 6xy - 3xy2 + 5y - 2y2 - 6
$$
 (33)

und für den Imaginärteil erhält man

$$
v = -y3 + 3y2 - 3y + 4xy + 3x2y - 5x - 3x2 + 2.
$$
 (34)

Abb. 1 zeigt den Verlauf der Linien mit  $u =$ 0 und mit  $v = 0$  in der komplexen Ebene. In den Schnittpunkten der Linien liegen die Nullstellen von f(z).

Die Ableitungen von u und v ergeben sich  $\overline{z}u$ 

$$
I_x = V_y = 3x^2 + 4x - 3 + 6y - 3y^2
$$
 (35)

$$
u_y = -v_x = 6x - 6xy + 5 - 4y. \tag{36}
$$

Während die Lösungen von Gl. (21) bereits bekannt sind, hat die Gl. (22) in dem Beispiel zwei reelle Lösungen für x und y

$$
x_1 = \frac{1}{2}\sqrt{2} - \frac{2}{3} \qquad y_1 = 1 + \frac{1}{6}\sqrt{2}
$$
  

$$
x_2 = -\frac{1}{2}\sqrt{2} - \frac{2}{3} \qquad y_2 = 1 - \frac{1}{6}\sqrt{2},
$$
 (37)

d.h. die Sattelpunkte. In beiden Punkten ergibt sich ein Wert von  $F = \frac{250}{27} = 9,259$ . Höhenlinien mit einem kleineren Wert umlaufen die Nullstellen einzeln, solche mit einem größeren Wert umlaufen die Nullstellen gemeinsam (Abb. 2). Schließlich zeigt Abb. 3 den Verlauf der Iteration bei verschiedenen Startwerten x(0), y(0). Man sieht deutlich die Wahl der Schrittrichtung, die senkrecht auf den Höhenlinien steht. Liegt der Startwert zufällig auf einem Sattelpunkt, dann versagt das Verfahren.

Zur Berechnung der Werte der SILJAK-Funktion

$$
z^{j} = (x + iy)^{j} = X_{j} + iY_{j}
$$
 (38)

werden die Rekursionsformeln (aus [6])

$$
X_{j+2} = 2x X_{j+1} - (x^2 + y^2) X_j
$$
  
\n
$$
Y_{j+2} = 2x Y_{j+1} - (x^2 + y^2) Y_j
$$
\n(39)

verwendet mit den Startwerten

$$
X_0 = 1
$$
  $Y_0 = 0$   $X_1 = x$   $Y_1 = y$ . (40)

Damit erhält man

$$
u = \sum_{j=0}^{n} (a_j X_j - b_j Y_j)
$$
  
\n
$$
v = \sum_{j=0}^{n} (a_j Y_j + b_j X_j)
$$
  
\n
$$
u_x = \frac{\partial u}{\partial x} = \sum_{j=1}^{n} j(a_j X_{j-1} - b_j Y_{j-1})
$$
\n(41)

$$
V_x = \frac{\partial V}{\partial x} = \sum_{j=1}^n j(a_j Y_{j-1} + b_j X_{j-1}).
$$

Das in Listing 6 wiedergegebene Programm ist so weit kommentiert, daß hier keine weiteren Erläuterungen erfolgen müssen.

### Literatur

- [3] G. JORDAN-ENGELN und F. REUTTER, "Numerische Mathematik für Ingenieure". BI-Wissenschaftsverlag, Mannheim, Wien, Zürich (1982).
- [4] W. CAUER, "Die Verwirklichung von Wechselstromwiderständen vorgeschriebener Frequenzabhängigkeit". Archiv Elektrotechnik 17 (1926)  $355 - 388.$
- [5] R. ZURMÜHL, "Praktische Mathematik für Ingenieure und Physiker". Springer-Verlag, Berlin, Heidelberg, New York (1965).
- [6] J. B. MOORE, "A Convergent Algorithm for Solving Polynomial Equations". J. Assoc. Comp. Machinery 14 (1967) 311-315.

CAL

## FRIF 티

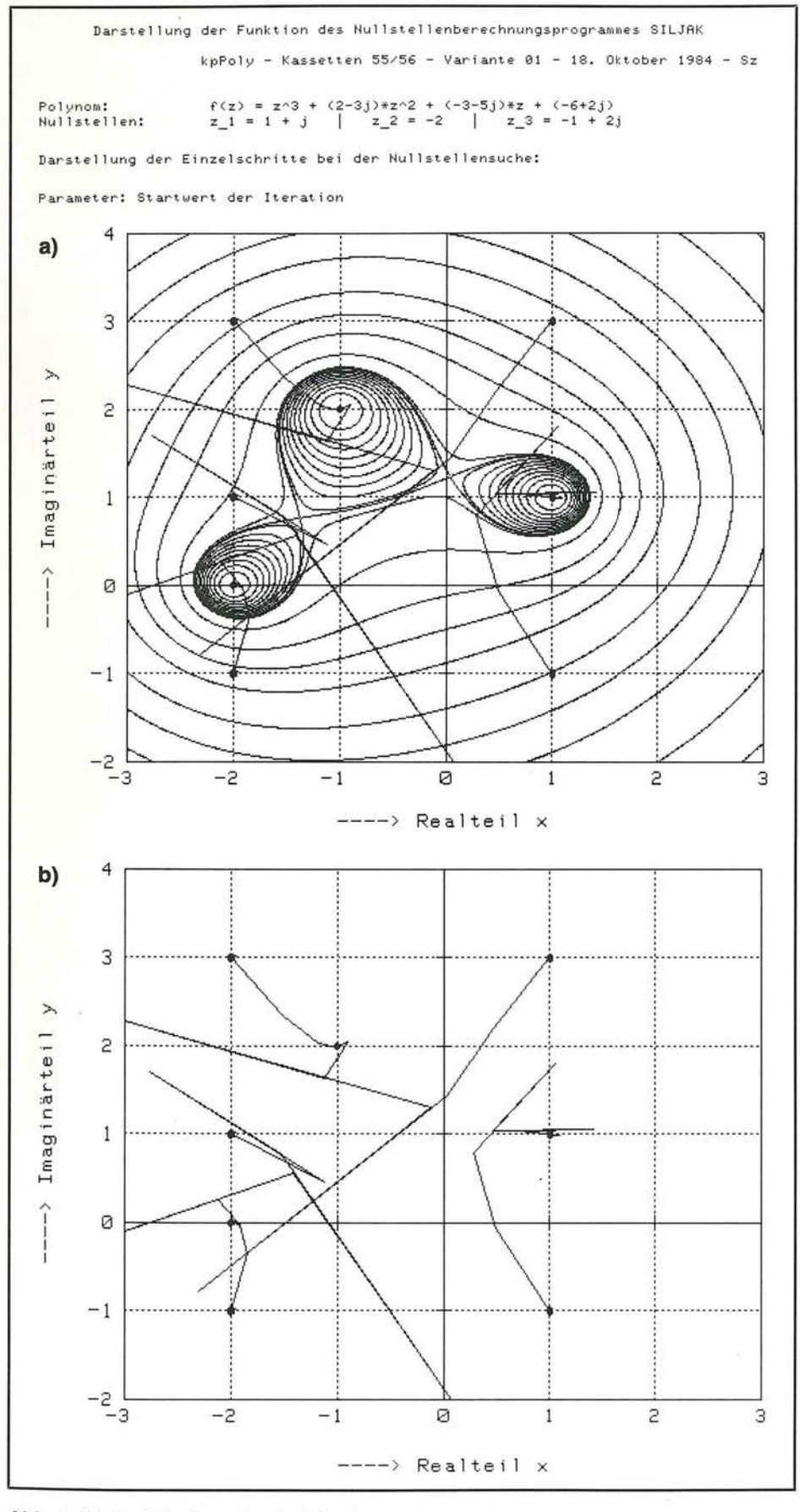

Abb. 3: Verlauf der Iteration bei der Nullstellensuche. a) Darstellung mit Höhenlinien.

b) Darstellung der einzelnen Schritte.

## **Abstract**

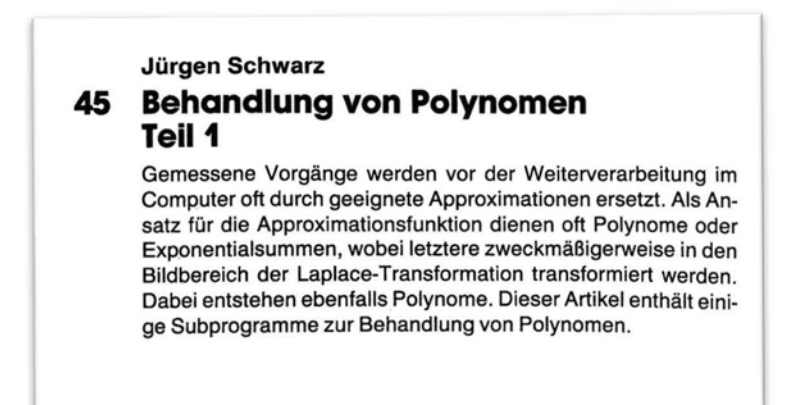